<<无师自通:Photoshop平面设计篇>>

, tushu007.com

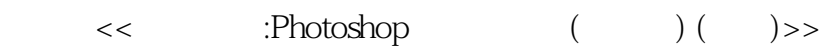

- 13 ISBN 9787115141323
- 10 ISBN 7115141320

出版时间:2006-1

页数:278

字数:437000

extended by PDF and the PDF

http://www.tushu007.com

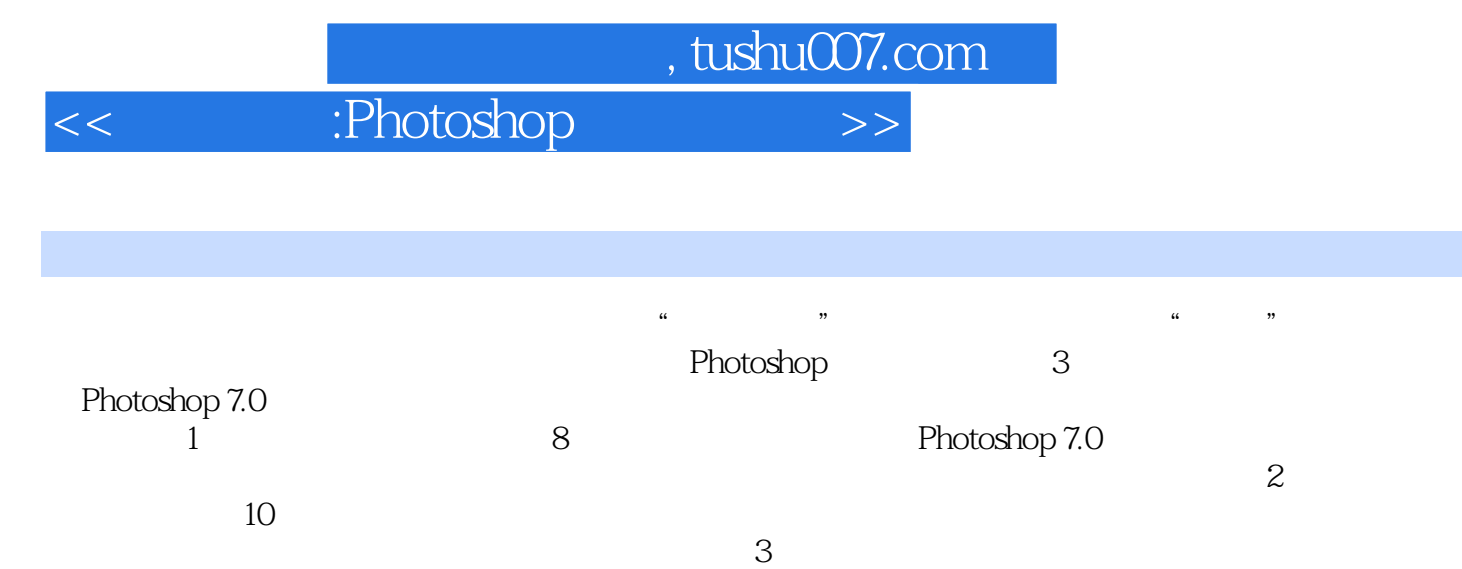

Photoshop 7.0

Photoshop

, tushu007.com

<<无师自通:Photoshop平面设计篇>>

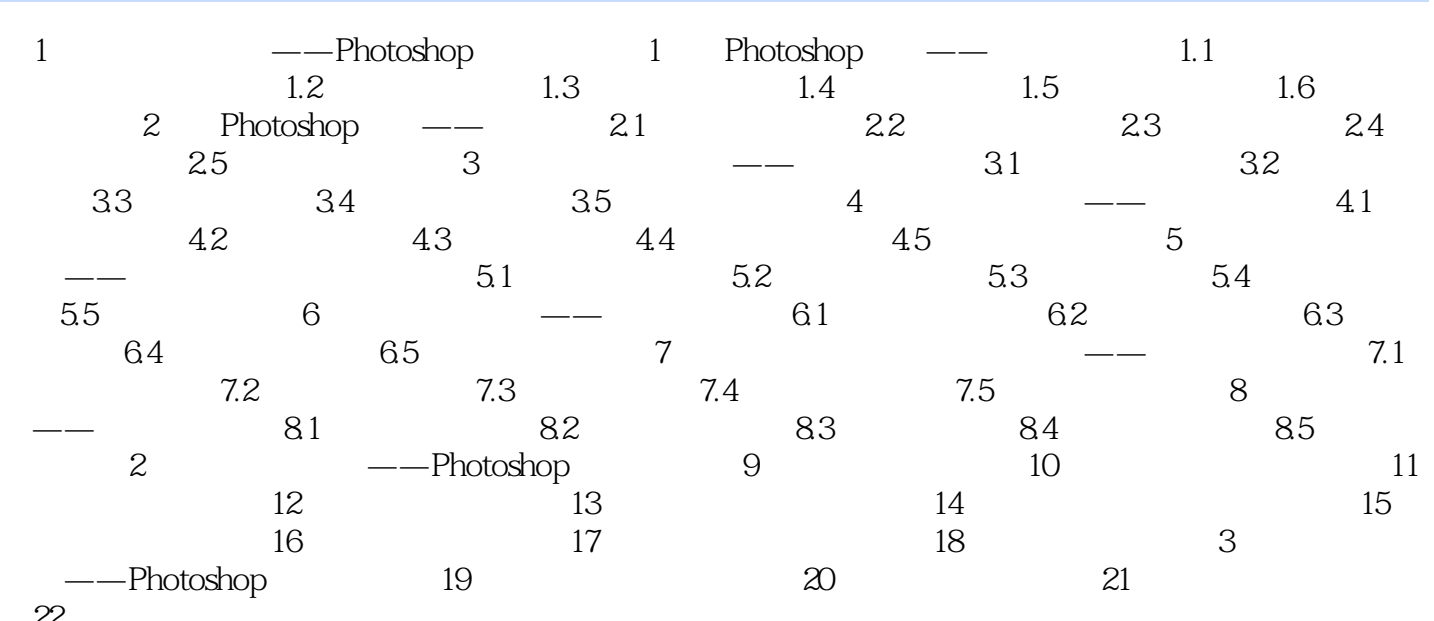

22

本站所提供下载的PDF图书仅提供预览和简介,请支持正版图书。

更多资源请访问:http://www.tushu007.com